**Photoshop 2022 (Version 23.0.2) Free Download**

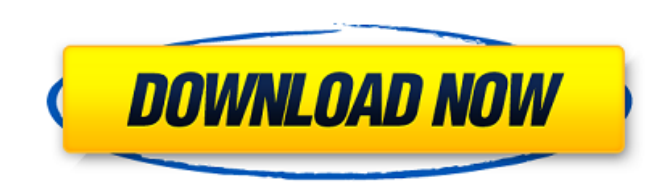

# **Photoshop 2022 (Version 23.0.2) Crack**

Adobe Photoshop Elements Adobe Photoshop Elements is a version of Photoshop designed for digital photo editing. Elements has a completely revamped user interface that focuses more on the process of editing than it does on efficiently than Photoshop does. Elements comes with a number of editing programs, including Adobe Stock, a collection of various stock images that you can download for use in your images. ## Basic Photoshop Features Becau

# **Photoshop 2022 (Version 23.0.2) Product Key Full X64**

It is often used as a way to edit an image before exporting it to its full-fledged version. The following list will help you understand the basic features of Photoshop Tools Photoshop is much easier to use than any other s you want to move to a new location. Then follow these steps to move the file to a new folder: Select the file to a new folder: Select the file in the folder. Make sure you click on the file in the left side of the screen. highlighted area of the panel. The file will be moved. Attach an image to a text If you want to add a caption to a photo, this tutorial will help you. Choose a photo you want to add a text to, right-click on the text, and of text You can change the size of text by selecting the text (CTRL + T). Then choose "Align > Horizontal Center" or "Align > Vertical Center". Adjust the text's color Choose the text's color Choose "Font Color > Colorize" (Shift + F) > Colorize". Choose "Background Color", "Foreground Color" or "Non-Stroked". Change the text color You can change the text color by selecting the text (CTRL + T). Then choose "Font Color > Colorize" or "Edit >

 $1/3$ 

### **Photoshop 2022 (Version 23.0.2) Crack+ Free [Win/Mac]**

DES MOINES, Iowa — In September 2000, when Ronald Reagan was president of the United States, the late Mrs. Ann Reagan, the first lady from 1981 to 1989, hosted the Women's Business Council on the Hill, a time for female bu business." Among the president's guests that night were an exuberant Hillary Clinton and a sober-looking Laura Bush, according to a forum a Reagan Foundation official, Lois Weisman, held Tuesday for those women who have si other Republican presidencies — to the causes they see as theirs. This week, Mrs. Clinton will return to Iowa — she'll be the Democratic keynote speaker at the Polk County Democrats' annual Jefferson-Jackson dinner on Thur August 1944, Leipzig) was a German classical philologist and expert on Italian literature. Biography After studying at the universities of Vienna and Leipzig, Schwarz became a docent at the universities of Berlin (1907-191 Petrarch, and Boccaccio and translated the "Decameron" of Boccaccio into German. From 1923 to 1933, he was associate professor of classical philology at the universities of Leipzig, Rostock, and Breslau. During the Nazi er Philologus. Schwarz was a member of the Nazi party, with the membership number 418,591. He was investigated and arrested in the years following the Nazi seizure of power in 1933, along with many other German academics, bec

#### **What's New In?**

Q: Replace variable values after certain patterns I have a set of some JS files that I need to replace some variable values from them. I tried this: const reg = //g; let text = `\${text} `; let replace(reg, `\$1 \${value.desc Try RegExp pattern like this const reg = //g; const text = `\${text} `; const replaced = text.replaced = text.replace(reg, (match, name, value) => `\${name}\${value.description}'); console.log(replaced) Update const text = `\$ adult humans. Among a large number of basal metabolic rate (BMR) indicators, including skinfold thickness, body composition, and measurement of energy expenditure during a commonly-used activity test, it is still unknown

### **System Requirements For Photoshop 2022 (Version 23.0.2):**

Microsoft® Windows® 7 Intel® Pentium® 3.2 GHz / AMD Athlon™ XP 2.4 GHz 512 MB of RAM 20 GB of free hard disk space 1 GB of video RAM (32-bit) The minimum requirements listed are the minimum requirements for using the appli Technology used: HTML5, CSS3 Unity® 3D game engine GLSL shaders

<http://brainworksmedia.in/uncategorized/photoshop-cc-2019-version-20-pc-windows-latest/> <https://www.ygeiologia.gr/advert/adobe-photoshop-2022-version-23-2-keygen-crack-serial-key-winmac/> <https://zum-token.com/photoshop-2021-version-22-3-crack-with-registration-code-free-download-x64-latest/> [https://croatiansincleveland.com/wp-content/uploads/2022/06/Adobe\\_Photoshop\\_2021\\_Version\\_2201.pdf](https://croatiansincleveland.com/wp-content/uploads/2022/06/Adobe_Photoshop_2021_Version_2201.pdf) <https://estrahah.com/adobe-photoshop-cc-2014-hack-patch-license-keygen-free/> <https://floridachiropracticreport.com/advert/adobe-photoshop-2021-version-22-4-3-full-product-key/> <https://www.copy-write.co.uk/sites/default/files/webform/eirnhib144.pdf> <http://mensweater.com/adobe-photoshop-2021-version-22-4-3-product-key-2022-latest/> <https://www.trens.sk/sites/default/files/webform/cv/laulludw825.pdf> <https://lysteninc.com/2022/06/30/adobe-photoshop-cc-2014-crack-full-version-patch-with-serial-key-for-windows-2022-new/> <https://www.travelrr.com/adobe-photoshop-2022-version-23-0-1-crack-activation-code-free-download-win-mac-final-2022/> <http://hage-company.com/?p=2130> [https://www.b-webdesign.org/dir-wowonder/upload/files/2022/06/hSgg8aWtymLy8SK4Q1fr\\_30\\_29b0e8477b1d9509bebe4896a38e6fec\\_file.pdf](https://www.b-webdesign.org/dir-wowonder/upload/files/2022/06/hSgg8aWtymLy8SK4Q1fr_30_29b0e8477b1d9509bebe4896a38e6fec_file.pdf) [http://cloudconsultingcompanies.com/wp-content/uploads/2022/06/Photoshop\\_2021\\_Version\\_223.pdf](http://cloudconsultingcompanies.com/wp-content/uploads/2022/06/Photoshop_2021_Version_223.pdf) [https://gitess.com/wp-content/uploads/2022/06/Photoshop\\_2020.pdf](https://gitess.com/wp-content/uploads/2022/06/Photoshop_2020.pdf) [https://www.north-reading.k12.ma.us/sites/g/files/vyhlif1001/f/uploads/sc\\_2021-22\\_final\\_goals.pdf](https://www.north-reading.k12.ma.us/sites/g/files/vyhlif1001/f/uploads/sc_2021-22_final_goals.pdf) <https://brutalrecords.com/coming-soon/> <http://www.easytable.online/wp-content/uploads/2022/06/berreki.pdf> [https://www.cameraitacina.com/en/system/files/webform/feedback/adobe-photoshop-cc\\_13.pdf](https://www.cameraitacina.com/en/system/files/webform/feedback/adobe-photoshop-cc_13.pdf) <https://sjbparishnaacp.org/2022/06/30/photoshop-2020-product-key-download-pc-windows/>